# **Le TIC nei percorsi formativi delle SSIS**

Un elemento essenziale nella professionalità docente

■ **Giuseppe Marucci, Dolores La Torre**, Indirizzo Scientifico, SSIS del Lazio *[*giuseppe.marucci, dolores.latorre]@istruzione.it

I piani di studio delle Scuole di Specializzazione all'Insegnamento Secondario (SSIS) e delle future strutture deputate alla formazione iniziale degli insegnanti non possono prescindere da una analisi del profilo professionale dell'insegnante oggi, sia in senso generale, sia relativo ai vari gradi di scuola.

Tra le invarianti del profilo professionale di base, già da qualche anno, è presente una competenza forte ed esplicita nell'utilizzo delle Tecnologie dell'Informazione e della Comunicazione (TIC). Competenza che si esplica su tre ambiti: uno strettamente didattico, uno di produttività individuale, uno di contributo alla gestione della scuola. L'insegnante, insomma, non può più evitare di confrontarsi con i mezzi e con le risorse messe a disposizione dall'informatica e dalla telematica, sia nel momento in cui progetta il Piano di studi, sia nel momento in cui organizza dati materiali e prodotti, sia nel momento in cui, partecipando responsabilmente alle scelte dell'Istituto scolastico le orienta efficacemente per una organizzazione ed una strutturazione migliore. Si vedano a questo proposito anche i progetti proposti dal MIUR sulla formazione sulle competenze di base degli insegnanti, come ad esempio il Progetto Professionalità Docente1.

L'istituzione scuola ha già esplicitamente evidenziato questa esigenza e questa necessità introducendo una prova (sia pur facoltativa) sulle Tecnologie dell'Informazione e della Comunicazione, in sede di concorso per l'accesso al ruolo docente, e un'area di riferimento di competenze di base in sede di corsi abilitanti, stimolando e favorendo l'acquisizione, da parte degli insegnanti, della ECDL (la pa-

tente europea sull'uso del computer); varando, con la Circolare Ministeriale n. 55 del 21 maggio 2002, un massiccio Piano di formazione articolato su tre percorsi (A: conoscenze di base; B: forte capacità di integrazione nella didattica; C: gestione delle infrastrutture di rete)2.

Tutto questo riferito agli insegnanti di ogni ordine e grado e di tutte le discipline, non solo a specialisti o a indirizzi tecnico-scientifici. L'insieme delle iniziative costituisce una risposta ad un invito dell'Unione Europea (Consiglio di Lisbona, marzo 2002) a far fronte ad alcune priorità nelle politiche comunitarie, tra cui: la diffusione massiccia delle attrezzature informatiche e dei collegamenti telematici nelle scuole; l'introduzione esplicita delle TIC nei percorsi didattici; la formazione generalizzata degli insegnanti sulle TIC.

È evidente che non è più ammissibile né una posizione di rigetto, né una posizione agnostica nei confronti dell'uso di tecnologie multimediali e telematiche nella scuola, a rischio di una valutazione negativa della professionalità esibita dal singolo docente e quindi di una conseguente penalizzazione anche formale dello stesso, in termini di carriera e di retribuzione. La posizione passiva del docente non è attenuata da ragioni di insufficienza delle attrezzature presenti nelle scuole, spesso usate a pretesto, visti i massicci piani di investimento avutisi dal 1997 ad oggi. D'altronde le modalità d'uso e di integrazione della multimedialità e della telematica nella didattica sono molto variegate, tali da poter trovare sempre una possibilità di introduzione nei Piani di studio. Basti pensare al fatto che già gli alun**19**

**1** http://www.eprofdoc.it/

### **2**

Consultabile sul sito http://www.istruzione. it/innovazione/ progetti/tic.shtml

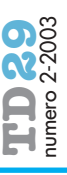

ni usano per proprio conto queste possibilità, anche in modo esplicitamente connesso con lo studio scolastico. Occorre qui ricordare che viviamo nella società dell'informazione e della comunicazione e che esiste un dovere sociale oltre che professionale e didattico, di non far trovare le future generazioni italiane in situazioni di "digital divide" nei confronti degli altri Paesi e comunque di fornire ad esse strumenti critici per vivere in modo più consapevole e critico la propria epoca.

#### **LE TIC NEGLI INDIRIZZI SCIENTIFICI DELLE SSIS**

Da quanto esposto precedentemente è evidente che le TIC dovrebbero trovare posto in tutti gli indirizzi delle SSIS e nei Corsi di laurea di Scienze della Formazione Primaria, ma un discorso particolare va fatto per gli indirizzi scientifici.

Sembra assurdo, ma un atteggiamento di rifiuto dell'integrazione delle TIC nella didattica viene proprio dagli ambiti scientifici, sia riferiti al mondo della scuola, sia riferiti al mondo universitario, come dimostrano anche alcune indagini fatte dal Ministero dell'Istruzione. Una certa ipercriticità e un certo atteggiamento di prevenzione a priori fanno degli insegnanti di materie scientifiche i meno entusiasti sostenitori di un uso generalizzato delle TIC nei Piani di studio. Certamente un certo scetticismo è motivato dalla scarsa qualità di alcuni prodotti specifici presenti sul mercato o dalla paura che sia attenuata l'attenzione alla pratica sperimentale; ma molto dipende da un atteggiamento superficiale e dall'essere poco informati sulla letteratura specifica e sui risultati di ricerca ottenuti.

In generale possiamo dire che le TIC nella didattica determinano una ampiamente dimostrata "amplificazione degli apprendimenti" sul piano della soggettività, espressivo motivazionale, percettivo-cognitivo-metacognitivo, delle aree culturali e disciplinari.

Riferendoci alle competenze che gli insegnanti e di conseguenza a quelle che gli studenti SSIS devono acquisire, per quanto riguarda la dimensione pratico-strumentale, si possono indicare come supporto a tutti gli ambiti le seguenti:

- conoscere le principali funzioni di base di un personal computer e del suo sistema operativo, utile alla organizzazione e alla gestione dei file;
- usare consapevolmente le periferiche di input e di output: consultare un CD-ROM, installare e disinstallare un programma, configurare unità periferiche esterne ed interne;
- usare un elaboratore di testi (Word), effettuando tutte le operazioni per creare, formattare e rifinire un testo, inserire disegni, immagini e tabelle;
- conoscere ed usare un programma di navigazione per la consultazione di dati, archivi e documenti in rete; usare motori di ricerca, archiviare le informazioni trovate;
- conoscere ed usare un programma per inviare e ricevere messaggi di posta elettronica, allegare file ai messaggi;
- conoscere programmi per la generazione di presentazioni (es., PowerPoint), usare funzionalità di base per la composizione di un testo, inserire grafici ed effetti speciali;
- creare e formattare un foglio di calcolo elettronico (es., Excel) utilizzando le funzioni aritmetiche e logiche di base;
- conoscere e selezionare il software didattico riconoscendone la validità.

Gli ultimi tre punti possono meglio integrare il profilo professionale del docente con riferimento agli ambiti più strettamente didattici, in quanto i programmi di presentazione offrono la grande peculiarità di essere degli ottimi strumenti per la creazione di multimedia che ben si prestano per la trattazione di argomenti specificatamente disciplinari; mentre i fogli di calcolo elettronici offrono la possibilità di gestire, elaborare e presentare i risultati di una classe. Infine, l'uso consapevole di un adeguato software didattico contribuirà ad una maggiore efficacia del processo di apprendimento.

In particolare per l'ambito scientifico e scientifico-tecnologico possiamo individuare alcune competenze trasversali, che possono entrare a far parte del portfolio-studente (futuro insegnante), favorite o indotte principalmente dall'uso delle TIC, in integrazione con contenuti scientifici e tecnologici. Esse sono classificabili in due tipologie:

- a) competenze trasversali di tipo metodologico-comportamentale;
- b) competenze trasversali di tipo metodologico-cognitivo.

Tra le prime indichiamo: praticare operatività e usare il laboratorio; apprendere cooperativamente e usare Internet; usare astratto e concreto interagenti; usare reale e virtuale; usare laboratorio e ambiente; praticare problem solving e problem posing; prospettare diverse possibilità di soluzione; usare dimensioni macro e micro; fare proiezioni temporali.

Tra le seconde indichiamo: raccogliere, selezionare, elaborare dati; individuare e isolare variabili e cogliere relazioni; elaborare mappe concettuali; progettare; usare, com-

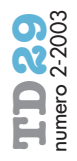

prendere, costruire modelli; dominare la complessità e semplificare il reale; utilizzare leggi e teorie e il loro potere interpretativo; fare esperimenti emblematici anche con tecnologie avanzate.

L'analisi può andare anche oltre, individuando delle questioni importanti per essere un bravo insegnante nel settore scientifico e scientifico tecnologico, con l'ausilio delle TIC.

Una prima serie di questioni comprende: essere attenti ai processi e non solo ai risultati; tener ben presente il rapporto tra laboratorio reale e laboratorio simulato; usare in modo molto più diffuso i modelli e le simulazioni.

Una seconda serie che scende ancora più in profondità nelle strategie didattiche e nel rapporto tra contenuti scientifici e tecnologici e TIC deve richiamare l'attenzione sull'utilizzazione di modelli, ecc.

A livello operativo la introduzione delle TIC a supporto dell'insegnamento scientifico e tecnologico pone l'attenzione su vantaggi e necessità quali: automazione della rilevazione, trattamento e rappresentazione dei dati attraverso metodologie on line, in particolare con l'impiego di sensori; importanza della rappresentazione grafica come mediatore cognitivo; utilizzazione dei grafici come raccordo tra modelli e realtà.

Certamente due gruppi di questioni sono importanti nell'uso delle TIC, in generale e in particolare in ambito scientifico e scientificotecnologico: tener presente che esistono risorse localizzate, ma anche e soprattutto, oggi, risorse diffuse, reperibili attraverso la rete e il Web in particolare; tener presente che esistono software a sostegno del lavoro dell'insegnante, di tipo autore, di tipo simulativo, di tipo didattico, di tipo "laboratoriale".

Infine, proprio nella nostra area, non possiamo confondere un uso delle TIC specialistico, per insegnare ed apprendere la programmazione informatica e la logica sottesa e un uso delle TIC trasversale, integrato e a volte solo strumentale. La vecchia classificazione del computer nell'insegnamento come mezzo, come fine e come strumento rimane sempre valida.

#### **L'ESPERIENZA DELL'INDIRIZZO SCIENTIFICO NELLA SSIS DI ROMA3**

Nell'Indirizzo scientifico della SSIS di Roma3 è attivo dall'Anno Accademico 2001-2002 un corso di "Informatica e Laboratorio" diretto a futuri insegnanti di materie scientifiche nelle medie e nelle superiori.

Il corso della durata di 30 ore è diviso in apprendimento in aula (12h) e apprendimento in laboratorio (18h).

Gli obiettivi generali sono: rendere capaci e critici gli studenti nell'uso delle TIC integrate nella didattica (elaborazione di unità di lavoro integrate) o in ausilio al loro lavoro individuale (di preparazione di presentazioni, di tabulazione e analisi di prove di verifica degli allievi, ecc.) o nel metterli in condizioni di fare delle scelte consapevoli nella organizzazione scolastica (ad esempio quale software far acquistare, ecc.)

Alla fine del corso vengono richieste abilità riferite a tre grandi aree di competenza con le seguenti consegne di lavoro:

**Tipo A. Presentazione di un tema e/o di una Unità di Lavoro didattico (U.L.) utilizzando PowerPoint**

- Scelta di una struttura e di un layout
- Importazione da file o da Clip Art
- Collegamento ipertestuale

**Tipo B. Uso di Excel per la elaborazione dei risultati di una classe**

- Lavorare su un esempio di raccolta voti di una classe ipotetica
- Individuare e calcolare gli indici caratteristici
- Dare una rappresentazione grafica idonea sulla base di opportune considerazioni didattiche

**Tipo C. Costruzione di una Unità di Lavoro didattico (U.L.) che utilizzi la ricerca in rete**

- Modalità di ricerca e di archiviazione
- Ricerca di informazioni in rete per la stesura di un saggio o di una relazione
- Ricerca ed archiviazione di risorse di rete condivisibili

Per la tipologia A è stato elaborato un esempio-guida relativo alle Leggi di Mendel; per la tipologia B è stato presentato agli studenti un esempio di rilevazione di indici statistici sulla valutazione di una classe.

#### **IL PROGRAMMA DEL CORSO**

Il programma sperimentato per arrivare a questo tipo di competenze è stato il seguente:

- *Laboratorio*: conoscenze informatiche di base. Programmi applicativi e commerciali: Word, Excel e PPT, istruzioni e applicazioni.
- Programmi per la costruzione di presentazioni e la elaborazione di U.L; importazione di immagini, suoni e filmati.
- Tecnologie dell'informazione e della comunicazione e curricoli didattici nell'area scientifica. Elaborazione di una unità didattica multimediale che evidenzi l'integrazione delle TIC in moduli didattici dell'area scientifica. Presentazione di

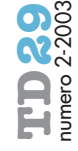

prodotti realizzati da insegnanti.

- *Laboratorio*: prodotti software elaborati per la didattica delle scienze: analisi, valutazione e indicazioni d'uso.
- *Laboratorio*: rilevazione dati, loro elaborazione, ricerca di correlazioni e di relazioni matematiche. Funzioni di Excel per l'elaborazione di dati di carattere scientifico. Principali indici statistici per l'analisi dei risultati delle verifiche effettuate su una classe.
- *Laboratorio scientifico*: uso di sensori on line per attività di tipo sperimentale e per modelli e simulazioni.
- Le risorse di Internet per la didattica delle scienze: navigazione web, motori di ricerca, costruzione di pagine web.

Il programma si compone di diversi blocchi:

- 1. un primo, quello degli strumenti, dei tools, riferibile a conoscenze di base del computer e di programmi applicativi e di presentazione;
- 2. un secondo della integrazione delle TIC nella didattica in generale e delle materie scientifiche in particolare, con attenzione alla valutazione del software didattico;
- 3. un terzo della rilevazione e della elaborazione dei dati, sia riferiti a prove di valutazione, sia riferiti a rilevazioni on line fatte in laboratorio;
- 4. un quarto riferito ai modelli e alle simulazioni;
- 5. un quinto riferito all'utilizzazione delle risorse in Internet.

#### **MATERIALI E METODOLOGIE USATE NEL CORSO Test iniziali**

All'inizio del corso è stata distribuita una scheda nella quale venivano dichiarati i livelli di competenza sull'uso di pacchetti applicativi e le esperienze didattico-multimediali; si è proceduto inoltre alla somministrazione di un test d'ingresso per la rilevazione di conoscenze informatiche di base. Il test è composto da 20 item che rilevano conoscenze sui componenti e la memoria di un PC, il Sw applicativo, le reti e Internet (il test d'ingresso è presentato nella Scheda A). **Dispense**

Sono state distribuite nel corso delle lezioni le seguenti dispense:

Nozioni di base per l'uso di un PC - Progettare multimedia - Programmi autore - Programmi applicativi: Word - Programmi applicativi: Excel - Programmi applicativi: PPT - Modelli e simulazioni - Glossario.

La metodologia ha previsto elaborazioni multimediali e lavoro per gruppi con produzione di lavori-progetti intermedi e finali. Durante le ore di laboratorio vengono somministrati esercizi guidati che individuano precise competenze da acquisire durante il corso (alcuni di essi sono presentati nelle Schede B1 e B2).

I gruppi, dopo averne individuato la tipologia, hanno potuto lavorare ad una stesura intermedia dei progetti. Nella sua ultima stesura il progetto diventa parte integrante della valutazione finale.

#### **VALUTAZIONE FINALE DEGLI STUDENTI DELLE SSIS**

#### **Presentazione e valutazione dei prodotti e dei commenti critici**

La presentazione dei prodotti avviene qualche tempo prima dell'esame, sono considerati fondamentali i commenti critici al progetto, che potranno contenere oltre alla motivazione anche l'esposizione delle tecniche scelte e le indicazioni didattico-pedagogiche in funzione della classe cui il progetto è rivolto.

Il lavoro viene esaminato e valutato utilizzando indicatori quali: organicità nella fruizione; aspetti interattivi e multimediali; valenza sul piano didattico e correttezza dei contenuti.

**Esame integrato con un'area disciplinare** L'esame si svolge in abbinamento-integrazione con un'altra materia insegnata nell'indirizzo scientifico. Nell'esperienza avuta si è trattato di Scienze della Terra (es., Unità di Lavoro in Power Point) e di Matematica (es., analisi dati con Excel).

#### **CONCLUSIONI**

Nei primi due anni i risultati sono stati subito soddisfacenti, in termini di competenze acquisite ma soprattutto in termini di spendibilità immediata nella elaborazione delle prove di verifica utilizzate nei tirocini, nella presentazione in sede di esami, nella preparazione di vere e proprie unità didattiche multimediali, anche con materiali originali rilevati sul territorio.

Insomma una esperienza da estendere non solo agli Indirizzi scientifici, ma anche a tutti gli altri Indirizzi, anche perché nella prospettiva di riforma della formazione iniziale degli insegnanti l'Università dovrebbe sempre più farsi carico anche del percorso del corso-concorso per accedere alla carriera di insegnante. Pertanto la possibilità di acquisire nei corsi attivati all'Università quelle competenze non più opzionali nella carriera e nelle dimensioni della professionalità docente diventa essenziale.

**22**

# 1. Quale tra le seguenti non è una periferica di input? ❑ Scanner ❑ Digitalizzatore vocale ❑ Sintetizzatore vocale ❑ Mouse 2. Quale tra le seguenti affermazioni è corretta? ❑ La RAM è una memoria volatile ❑ La RAM e la ROM sono memorie volatili ❑ La RAM e la ROM non sono memorie volatili ❑ La ROM è una memoria volatile Scheda A **TEST PER LA VERIFICA DELLE CONOSCENZE INFORMATICHE DI BASE**

- 3. Le due componenti fondamentali della CPU sono: ❑ Unità di controllo e ALU
	- ❑ ROM e RAM
	- ❑ Unità di input e di output
	- ❑ Unità centrale ed unità periferica
- 4. In uno schermo i pixel misurano:
	- ❑ La dimensione
	- ❑ La gamma di colori
	- ❑ La risoluzione
	- ❑ La luminosità
- 5. Quale tra questi software non è un sistema operativo?
	- ❑ Office
	- ❑ Windows
	- ❑ Unix
	- ❑ Linux
- 6. Quale delle seguenti affermazioni è corretta? La linea ISDN:
	- ❑ È di tipo analogico
	- ❑ È di tipo digitale
	- ❑ È la normale rete telefonica
	- ❑ È una rete che garantisce buone prestazioni
- 7. Le dimensioni di uno schermo si misurano in: ❑ Hertz
	- ❑ Pollici
	- ❑ Punti
	- ❑ Centimetri
- 8. Quale tra i seguenti è un motore di ricerca?
	- ❑ Altavista
		- ❑ Explorer
		- ❑ Access
	- ❑ Netscape Navigator
- 9. Quale tra le seguenti non è un'unità periferica? ❑ Microfono
	- ❑ Mouse
	- ❑ ROM
	- ❑ Stampante
- 10. Un Kilobyte è pari a:
	- ❑ 1.000 byte
	- ❑ 1.024 byte
	- ❑ 1.000.000 di byte
	- ❑ 1.024 Megabyte
- 11. L'HTML è:
	- ❑ Un linguaggio di programmazione per programmi gestionali
- ❑ Un linguaggio di generazione di pagine web
- ❑ Un linguaggio per le comunicazioni in rete
- ❑ Un linguaggio usato da Internet per la posta elettronica
- 12. Quale tra le seguenti unità di memoria non è mobile?
	- ❑ ROM
	- ❑ Floppy disk
	- ❑ Hard-disk
	- ❑ CD-ROM
- 13. Al momento della loro esecuzione le istruzioni di un programma applicativo devono essere:
	- ❑ Nella ROM
	- ❑ Nella RAM
	- ❑ Nella ROM o nella RAM
	- ❑ Su un disco magnetico
- 14. Internet è un esempio di:
	- ❑ Rete WAN
	- ❑ Rete LAN
	- ❑ Entrambe le reti
	- ❑ Nessuna delle due reti
- 15. Quale delle seguenti affermazioni non è corretta? Un virus può:
	- ❑ Danneggiare il software applicativo
	- ❑ Danneggiare l'hardware
	- ❑ Danneggiare il sistema operativo
	- ❑ Danneggiare gli archivi
- 16. Un browser è:
	- ❑ Un programma di navigazione su Internet
	- ❑ Un sito Internet
	- ❑ Un programma di posta elettronica
	- ❑ Un motore di ricerca
- 17. Quale delle seguenti affermazioni non è corretta? I vantaggi di una LAN sono:
	- ❑ Possibilità di condividere archivi
	- ❑ Possibilità di condividere risorse
	- ❑ Aumentare la velocità di elaborazione dei dati
	- ❑ Possibilità di scambio di informazioni
- 18. La capacità di memorizzazione standard di un floppy disk è:
	- ❑ 1 MB
	- ❑ 500 KB
	- ❑ 1,44 MB
	- ❑ 1.024 KB
- 19. Il software applicativo permette di:
	- ❑ Risolvere problemi specifici
	- ❑ Gestire le risorse del computer
	- ❑ Gestire le periferiche
	- ❑ Avviare il computer
- 20. Quale tra i seguenti è un programma di presentazione:
	- ❑ Word
	- ❑ Windows
	- ❑ PowerPoint

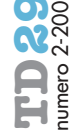

**23**

## Scheda B1 **ESERCIZIO PER WORD E RETE**

**Progettare e realizzare un volantino destinato all'orientamento per le scuole medie inferiori che indichi le caratteristiche della scuola. Esso dovrà contenere, oltre a disegni e forme, immagini appropriate prelevate dalla rete.**

L'esercizio ha come obiettivo l'acquisizione delle seguenti competenze:

- Creare, formattare e rifinire un documento
- Usare le funzioni "copia"- "incolla" e "taglia"-"incolla"
- Inserire caratteri speciali
- Utilizzare le peculiarità più importanti dalla barra degli strumenti "disegno"
- Fare una ricerca in rete
- Prelevare immagini dal web e salvarle
- Utilizzare un archivio di immagini da inserire in un documento

## Scheda B2 **ESERCIZIO MULTIAPPLICATIVO (Word-Excel-Rete)**

**Realizzare un documento che contenga la tabella prelevata dal sito www.lazio. istruzione.it/dati/alunni\_lazio.doc e un testo di commento. Riportare i dati della tabella in una foglio Excel, costruire quindi dai dati prelevati un grafico in Excel. Unire il testo e il grafico da un collegamento ipertestuale.**

- L'esercizio ha come obiettivo l'acquisizione delle seguenti competenze:
	- Creare, formattare e rifinire un documento
	- Usare le funzioni "copia"- "incolla" e "taglia"-"incolla"
	- Prelevare testi e tabelle dalla rete
	- Inserire un foglio di lavoro Excel in un documento Word
	- Formattare celle e inserire dati in Excel
	- Utilizzare alcune funzioni matematiche in Excel (SOMMA, MEDIA, MODA,VA-RIANZA, …)
	- Generare grafici appropriati
	- Utilizzare il collegamento ipertestuale

È disponibile il CD che contiene in formato Acrobat® PDF® tutti i numeri dall'1.1993 al 28.2003 di **Tecnologie Didattiche**, la rivista curata dall'Istituto di Tecnologie Didattiche del CNR di Genova.

Il CD può essere richiesto (con spese di spedizione a carico dell'editore) tramite versamento di 20,00 euro, su C.C.P. 240663 intestato a:

> **Menabò Edizioni** srl Via F.P. Cespa <sup>102</sup> 66026 ORTONA/Ch tel. e fax 085.9062001

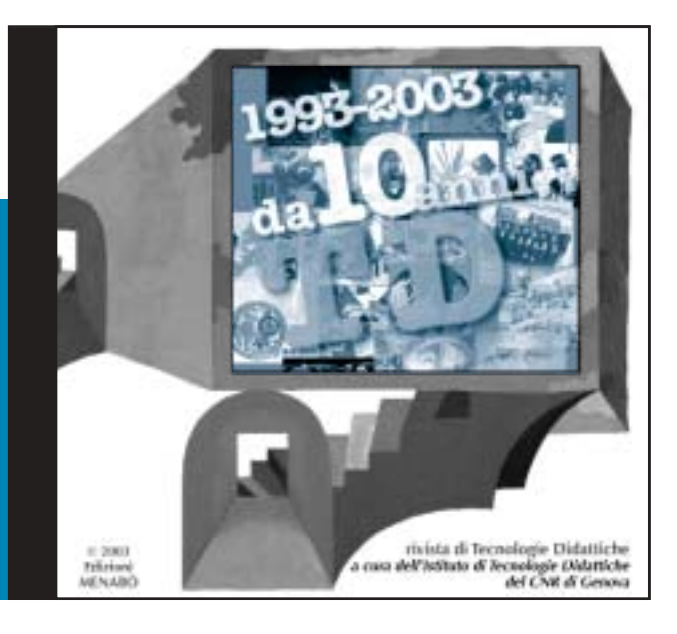

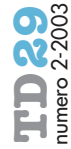